## Navigating the Genesys User Interface

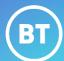

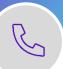

Once you login to Genesys; you will be presented with below screen to navigate through the portal with the various options.

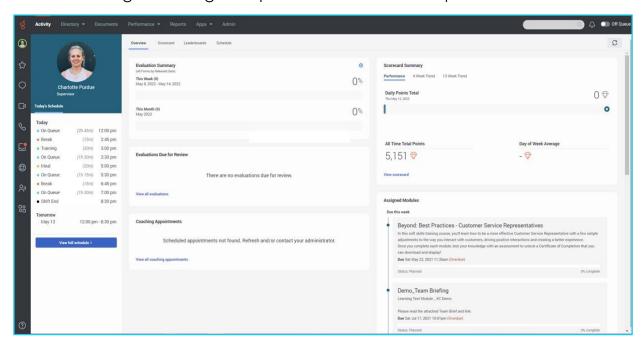

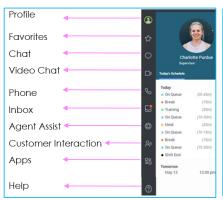

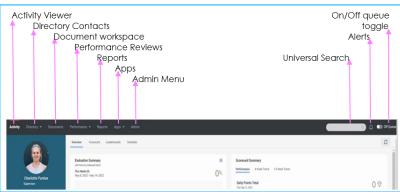

## Learn more.

• Genesys Cloud Contact Centre >

Discover more at the <u>BT Support Centre</u> >

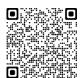

Genesys Cloud Contact Centre